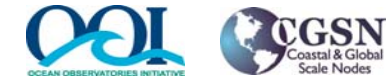

## **Verification Procedure & Results**  $\sum_{\text{Test Procedure Document No.}}$

**Test Procedure Rev.:1-013166-70101**

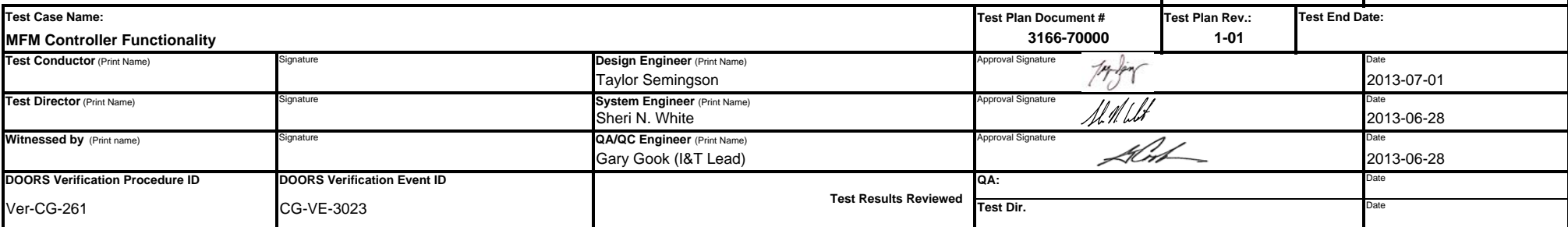

## **Test Description**

This test consists of performing <sup>a</sup> series of command and controls operations to verify proper behavior and functionality for the secondary and main controller prior to integration and deployment of the MFM. Emphasis will be placed on communications paths to all mooring nodes to ensure that all paths can be established. Each of the controllers will be checked individually. Inductive modem communications will not be exercised as part of this te

## **Requirements Addressed**

L4‐CG‐PC‐RQ‐81 Platform Controllers shall have <sup>a</sup> low power or quiescent state to conserve power.

L4‐CG‐PC‐RQ‐82 Platform Controllers shall be capable of awakening from the low power/quiescent state by an interrupt from any serial port.

L4‐CG‐PC‐RQ‐814 Platform Controllers shall implement power conservation features to maximize endurance and scientific measurement potentials.

L4‐CG‐PC‐RQ‐219 Platform Controllers shall provide the data storage capacity to accommodate the engineering and science data to be recorded over the deployment interval for the platform in which it is located.

L4‐CG‐PC‐RQ‐255 Platform Controllers shall provide an operator interface for purposes of performing diagnostics, operational verification, testing and troubleshooting.

L4‐CG‐PC‐RQ‐844 Platform Controllers shall support an acoustic bi‐directional communications capability.

## **Test Environment**

‐ Main controller is located in the load cage at the burn‐in site.

Secondary controller is located in the 64" sphere cage insert, which is loacated at the burn-in site.

‐ Acoustic modem is located in the load cage at the burn‐in site.

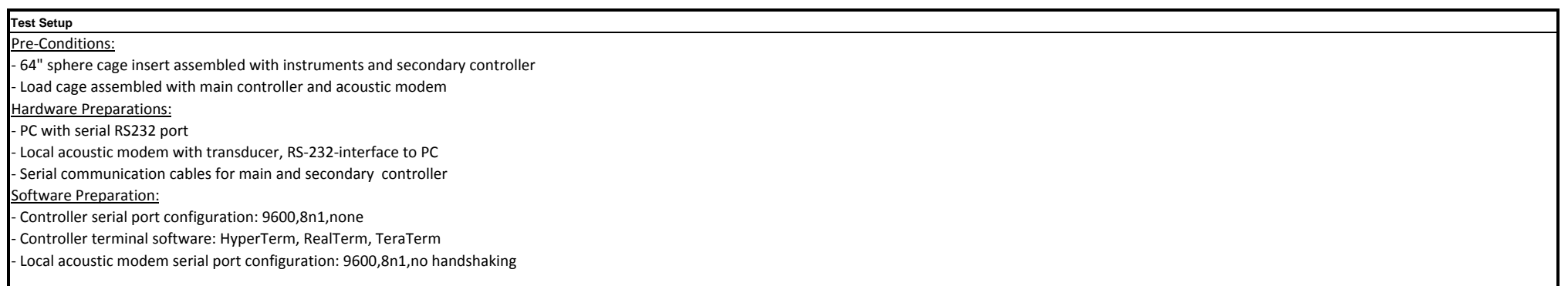

Test Artifacts consist of the Pass/Fail results for steps contained within this procedure as well as various log files.

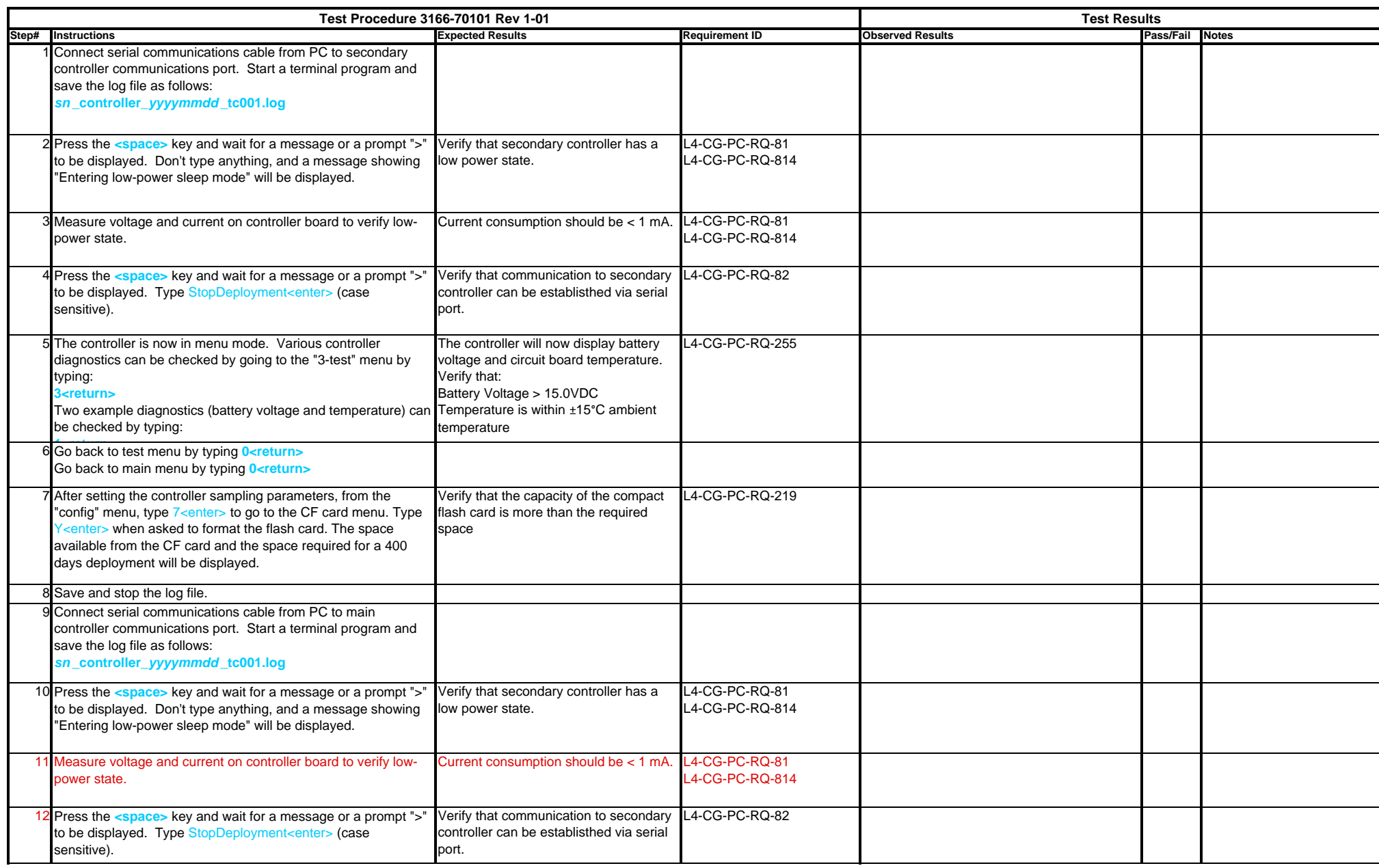

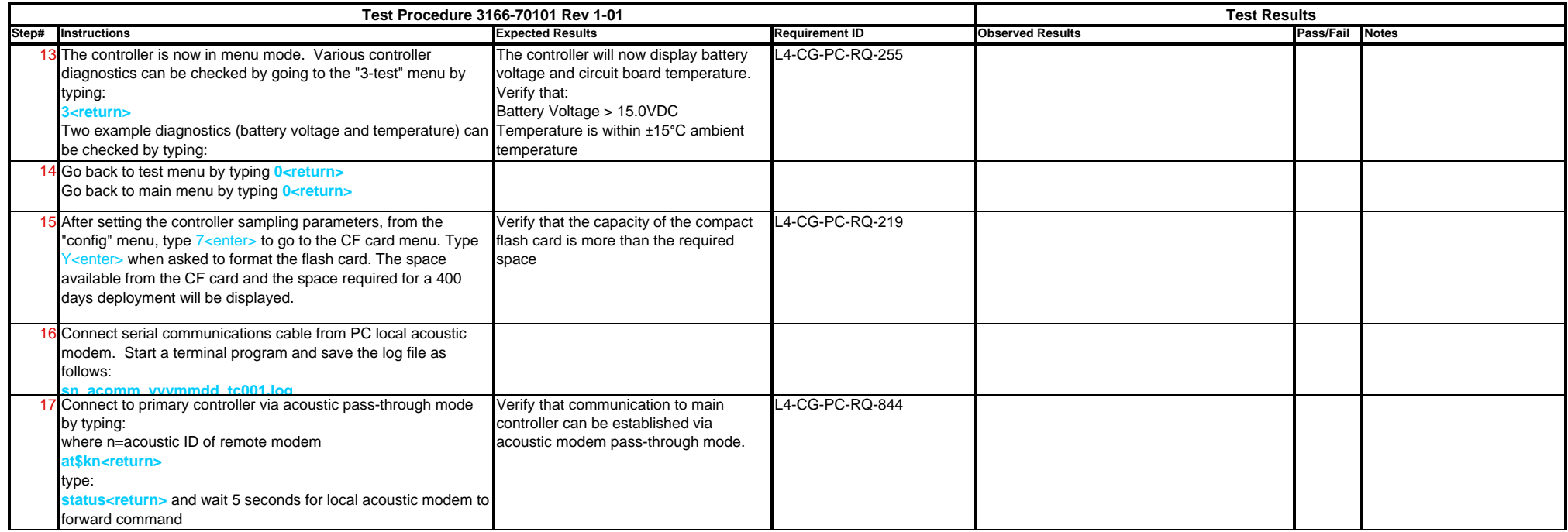